Hi all,

I'm from Brazil.

I fit a Tobit model to **Fluid milk consumption (dependent variable)** data using survreg.

1) The **square root** of the dependent variable was used to correct for heteroscedasticity since it provides the best fit.

2) The output before transformation of numeric variables in scores (by "Make.Z") was:

survreg(formula=Surv(QUALEITERPER, QUALEITEPER>0,type= "left") ~ SALARPER + IDADE + IDADE2 + NUMORAD + CIGAFAI + LOCAL, data = leite, dist = "gaussian")

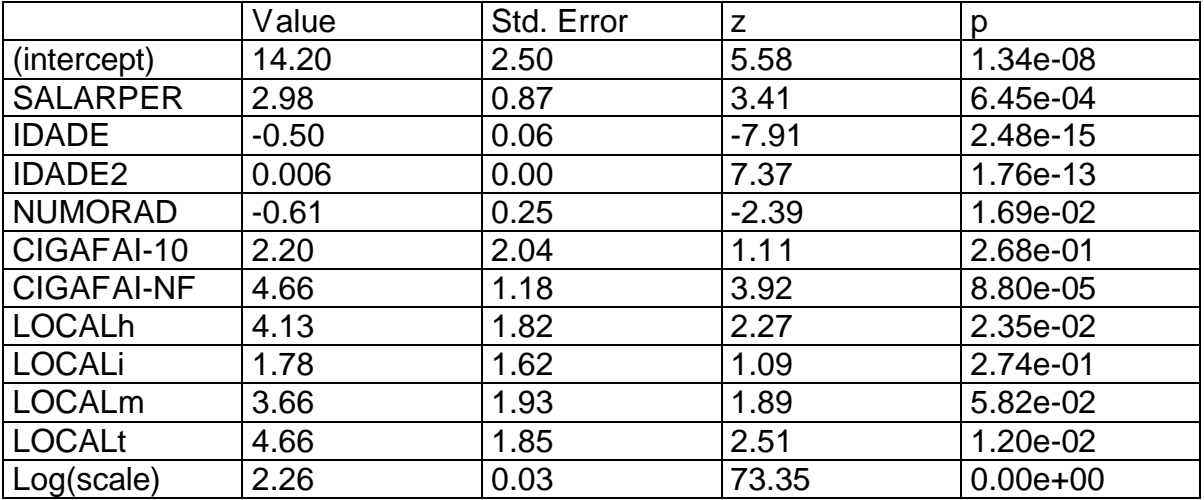

Scale=9.65

Gaussian distribution Loglik(model)=-2270.8 Loglik (intercept only)=-2335 Chisq=128.5 on 10 degrees of freedom, p=0 Number of Newton-Raphson Iterations: 4 N=704 (19 observations deleted due to missingness) 2 – The output after transformation of numeric variables in scores by "Make.Z(X)" was:

survreg(formula=Surv(QUALEITERPERz, QUALEITEPERz>-1.4977406,type= "left") ~ SALARPERz + IDADEz + IDADE2z + NUMORADz + CIGAFAI + LOCAL,  $data = leite$ , dist = "gaussian")

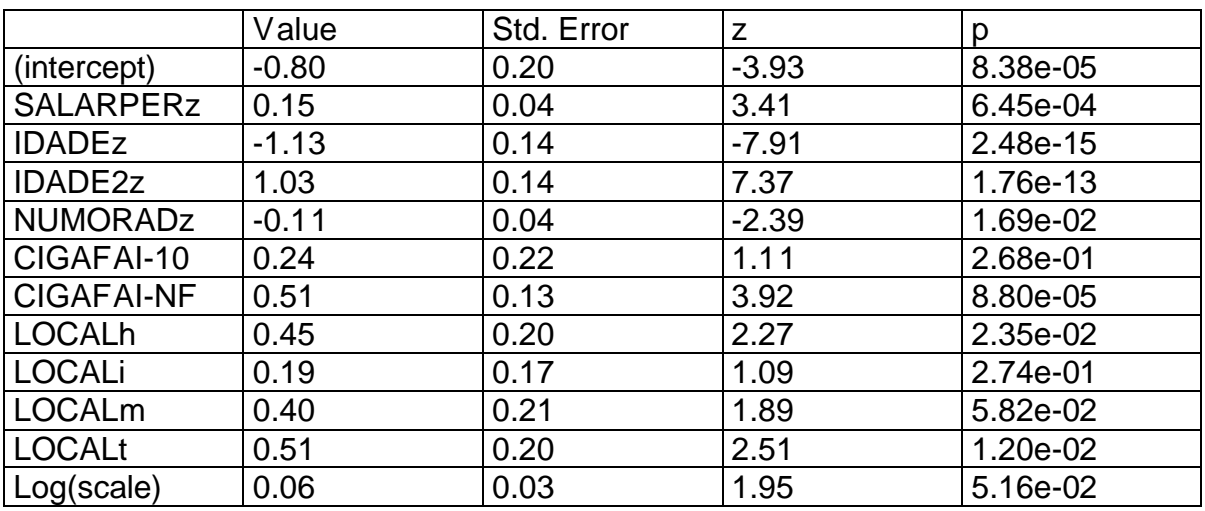

Scale=1.06

Gaussian distribution Loglik(model)=-993.3 Loglik (intercept only)=-1057.6 Chisq=128.5 on 10 degrees of freedom, p=0 Number of Newton-Raphson Iterations: 4 N=704 (19 observations deleted due to missingness)

I am confused about the output, because:

- 1) I do not know how to interpret the "scale".
- 2) The scale/log(scale) interferes in the interpretation of coefficients or both are independents?
- 3) How I interpret the coefficients (after score z transformation)? Give me one example.
- 4) How I could interpret pseudo R2 if it modifies after score z transformation? Should I take it in consideration? Is there some alternative?

Thanks,

Marcio Roberto Silva